## **Black and White**

Badgers are famous for their black and white markings. The bottom picture is a negative image of the one at the top, which means that any area that is white in the top picture should be black in the bottom picture. However, the artist has made five mistakes. Can you see them?

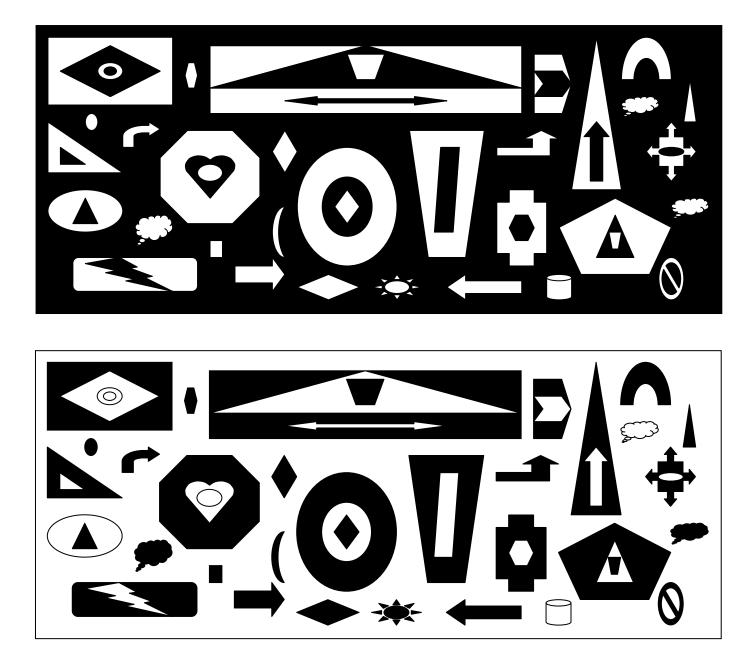

Why not use the 'AutoShapes' on your computer to create negative prints like these? It's not too difficult. Simply draw a large AutoShape box and then fill it with shapes. Copy and paste your original and then set about changing the colours. You could use other colours, as well as black and white, to make some great pictures or puzzles of your own.

© Durham County Badger Group 2004